## **WpCheck Crack License Key Full [32|64bit]**

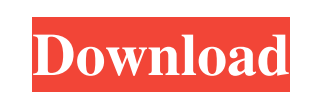

## **WpCheck Crack+ Full Product Key Download [32|64bit]**

simple script to check the status of a link installs if needed Runs from cron, with a timeout so checking does not hang your server How to use: [description on how to use] FAQ: [AQ: [description on how to use] Some code: [description on how to use] Don't forget to visit my website! xoxo - Fone [+61 411 940 383] wprdesign.com Full Reviews Wordpress Bulk Link Checker Pro Home WordPress Bulk Link Checker Pro The free version of this script checks if your links are still alive after a certain amount of time. Perfect for forum/blog owners who want to know if someone took a link from their website in trade for a post on their blog. It also checks if the link is still working while the site owner is sleeping. Pros Has a free version. Verifies if link is active or not. Can automatically update the database if a link that's verified is taken in trade for a post or after a certain time. Can check if your website is still active using forums like WP-Forum, Blogspot, etc. I've been using it for a year now and it does exactly what it says it will. It finds dead links, but not the percentage of dead links. I use it to find out if my links are dead before promoting my website and it always tells me that my links are not dead. So I know that my links are alive Very nice and easy, but it appears that it only checks links that are not already verified (in "the Last This Week" list) and fails to check those that are verified. Both of these issues are fixed in the version 2.1 and I do not have any more problems. I have been using WPcheck for over a year now and I love it. I can use it to find dead links and it keeps records of the activity of the link so I can tell whether to change it or not. One of the few apps that actually gives an accurate report rather than just saying no dead links.Coprescription use and divergent trends in statin and antiplatelet utilization in a well-defined commercial population. The clinical benefits of statins for patients with diabetes are limited by platelet clumping; low-dose aspirin, a plate

 $\equiv$  ===== What is wpCheck 2022 Crack? ====== 1. What is wpCheck? You can save a list of links and, with a simple procedure, check that your link is still present in your partners. 2. What can I do with wpCheck? By using this tool you can check if your links are still present on your partners website by using a very simple procedure. 3. What are the benefits of using wpCheck? You can check the power of your website within a few minutes. A new message in your Inbox will inform you about the presence or absence of your link in your partner's website. Let's see how to perform a check: \* > 1) Open your website and click on the link of the website you are interested to check.  $* > 2$ ) Run wpCheck  $* > 3$ ) Click on "Check"  $* > 4$ ) Wait for a few seconds for the check to be carried out  $*$  $>$  5) Click on "Check"  $*$  > 6) Click on "Complete"  $*$  > 7) Wait for a few seconds for the check to be carried out  $*$  > 8) Click on "Check"  $* > 9$ ) Click on "Reject"  $* > 10$ ) Wait for a few seconds for the check to be carried out  $* > 11$ ) Click on "Check"  $* > 12$ ) Click on "Reject"  $* > 13$ ) Wait for a few seconds for the check to be carried out  $* > 14$ ) Click on "Check"  $* > 15$ ) Click on "Reject"  $* > 16$ ) Click on "Check"  $* > 17$ ) Click on "Check"  $* > 18$ ) Click on "Reject"  $*$  > 19) Wait for a few seconds for the check to be carried out  $*$  > 20) Click on "Check"  $*$  > 21) Click on "Check"  $* > 22$ ) Click on "Complete" Now we can check your links:  $* > 23$ ) In the text box, add a name  $* > 24$ ) Add your website URL \* 09e8f5149f

**WpCheck**

Youtube Video Download Youtube provides a download link for the video. It looks like "Download this video" to the user, so I thought, what would happen if we create such an anchor tag, instead of using JavaScript like: \$("#yt\_hd\_link").attr("href", "myvideo.flv");. Here is what we can do: It just modify the HTML of your i... If you want to save more time and save your traffic from advertising, you can use 10cent, its a free service for saving and resuming the website traffic, once you have saved the traffic, you can pause the link, and later resume it. This is much better than using the script of setting... Link Shuffler Description: Are you tired of looking for the link? Look no more, just upload your link, and click on Link Shuffler. This is a simple php script that generates a random shuffled list of links, it will make sure that you are still getting great... This is a simple and easy to use script to make the visitors redirected if they left your site. This is a link rotator, which you can embed into you site, and when a visitor leaves your site this javascript will make them go to the rotator site. ... S.E.C.R.A.L.M - Shine Enterprise Content Repository Application for linux platform. The Software is written in C++ and developed on Redhat Enterprise Linux 6 (RHEL 6.0) platform. It has also been tested in Redhat Enterprise Linux 5 (RHEL 5.2) platform. The software has been tested for Redhat Enterprise Linux 6 (RHEL 6.0) support. Please download and install accordingly. This software is meant for Enterprise environment where Large amounts of data are handled and processed.A man's education is the most important thing.You can't beat a man with a woman's education. You can't bribe the average man into doing the right thing.You can't give a man a trophy for doing what he's supposed to do. You can't give a man an award and a pat on the back for doing the right thing.You can't smile at a man when he makes a wrong decision and expect him to change his mind. You can't give a man a diamond, and a sense of

## purpose in his

**What's New in the?**

wpCheck is a PHP script that makes a list of links in your website and checks if they exist in your partners websites. If they are missing they can be added and they will be marked as new. To validate their listing you can specify a time for which the link will not be checked again. You can also specify that you will not be notified on the status of the exchange. Once wpCheck is done, it will display the links that were marked as added and the links that were still in the partners' site. It is very simple to use. No special configuration is required. To use it, put the link list in an text file or in a MySQL database. In the example below we have a list of 10 links. Please note that there is no security check whatsoever. Your link will be added only if the partner has the address that you had specified. In this example there are 2 partners, jenwiz.com and theskatergirl.com. jenwiz.com is one of the partners (if you look at the exchanges you will notice that it looks strange). Theskatergirl.com is a new partner, added after the link exchange was completed. Theskatergirl.com is checked with the list of links, but jenwiz.com is not. If a new partner is added, a list of links must be added in the file that is used by wpCheck. To list all exchanges, please run the script with the -v parameter. All exchanges are saved in the same file (called exchanges.txt in this example). If a partner is missing in the list of partners, it will be added to a list of new partners. There are 3 kinds of links: http ( https ( with ( If there is an error in one of the paths, it will be marked as invalid. It can be made very simple. Here is a simplified version: wpCheck is a simple PHP script that makes a list of links in your website and checks that they exist in your partners websites. If they are missing, they can be added and they will be marked as new. To validate their listing you can specify a time for which the link will not be checked again. You can also specify that you will not be notified on the status of the exchange. Once wpCheck is done,

Supported OS: Windows 7, 8, 10 (64-bit) Processor: Intel Pentium 4 3.0GHz (or faster) or AMD Athlon XP 2200 (or faster) or better Memory: 1 GB RAM Graphics: 2D Video Card with DirectX support (Vista/8/10) Storage: 20 GB available space for installation and optional features For Mac: Intel G4 (or faster) or better, 8 GB RAM, Intel HD Graphics, OS X 10.6 (Snow Leopard) or better

## Related links:

<http://kramart.com/winpsk-1-11-0-crack-download/> <https://bluesteel.ie/2022/06/08/ez-wifi-crack-download/> <https://www.tnrhcp.com/wp-content/uploads/2022/06/beradel.pdf> [https://ksycomputer.com/wp-content/uploads/2022/06/Eraser\\_Classic\\_\\_Crack\\_\\_\\_Activation\\_Key\\_Free\\_Download.pdf](https://ksycomputer.com/wp-content/uploads/2022/06/Eraser_Classic__Crack___Activation_Key_Free_Download.pdf) [https://www.eazyarticle.com/wp-content/uploads/2022/06/HandBrake\\_Crack\\_With\\_Keygen\\_For\\_Windows.pdf](https://www.eazyarticle.com/wp-content/uploads/2022/06/HandBrake_Crack_With_Keygen_For_Windows.pdf) <https://allobingue.com/wp-content/uploads/2022/06/mankhass.pdf> <https://ledlights.blog/wp-content/uploads/2022/06/yolfry.pdf> <https://freestyleamerica.com/?p=17321> <https://www.chemfreecarpetcleaning.com/flv-audio-video-extractor-formerly-flv-audio-extractor-crack-activation-key-latest-2022/> [https://www.linkspreed.com/upload/files/2022/06/cOo9W2VEWq85TCKF9nCH\\_08\\_1351fa055172a070f98441a4279d539e\\_file.pdf](https://www.linkspreed.com/upload/files/2022/06/cOo9W2VEWq85TCKF9nCH_08_1351fa055172a070f98441a4279d539e_file.pdf) <https://womss.com/ielts-writing-conqueror-crack-with-product-key/> <https://radiaki.com/?p=978> <http://www.vxc.pl/?p=6009> <https://robertasabbatini.com/?p=8497> [https://followgrown.com/upload/files/2022/06/GO4QpPIcJMOJOKcFF5fq\\_08\\_1351fa055172a070f98441a4279d539e\\_file.pdf](https://followgrown.com/upload/files/2022/06/GO4QpPIcJMOJOKcFF5fq_08_1351fa055172a070f98441a4279d539e_file.pdf) <http://f1groupconsultants.com/?p=6784> [https://www.chiesacristiana.eu/wp-content/uploads/2022/06/Havok\\_Content\\_Tools\\_Crack\\_Free\\_Registration\\_Code\\_Free\\_Download.pdf](https://www.chiesacristiana.eu/wp-content/uploads/2022/06/Havok_Content_Tools_Crack_Free_Registration_Code_Free_Download.pdf) <http://cyclades.in/en/?p=29060> <http://freemall.jp/debugging-tools-6-7-5-1-crack-keygen-full-version-download-2022.html> <https://estatezone.net/convert-genius-crack-download/>